## **ID**

 $\odot$ 

1.6.3231 WNAM () Wi-Fi () .

, . , , .

ID , , OAuth2 , "". :

- WNAM ID.
- WNAM ID " ".
- Wi-Fi ID (///QR ..).
- WNAM .., .
- $WNAM,$ , .

1. "", <https://oauth.yandex.ru,>, "+ ". :

- ;
- ;

.

- , , .
- 

2. WNAM **/wnam/yandex\_auth /cp/social/yandex**:

- http://\_\_/wnam/yandex\_auth
- http://\_\_/cp/social/yandex

WNAM , Wi-Fi . , () WNAM.

3. ClientID Client secret:

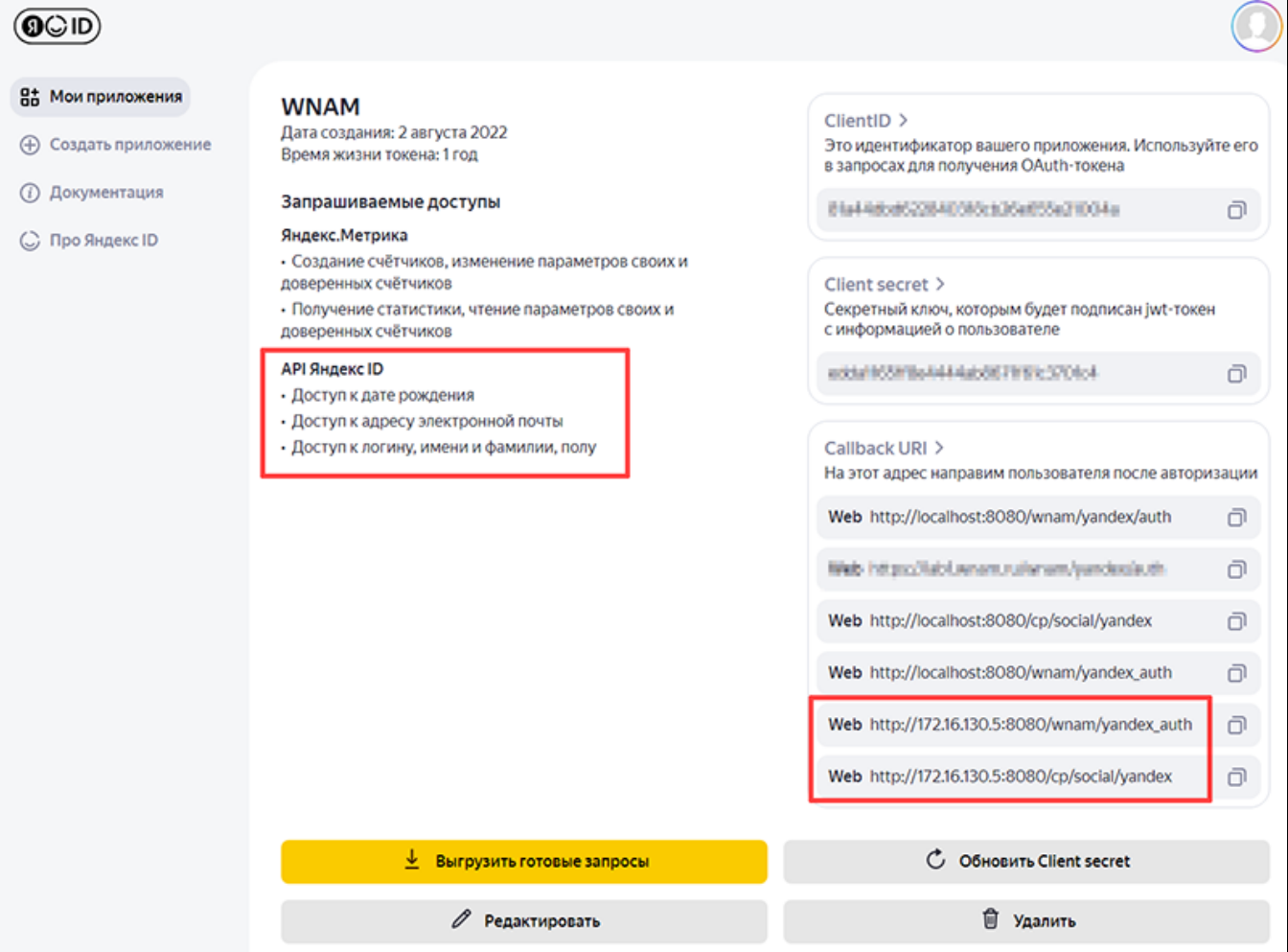

## 4. (-) (, free-rule, ACL ), , WNAM.  $\sim 1$

 $\ddot{\Sigma}$ 

oauth.yandex.ru 443<br>• passport.yandex.ru 443

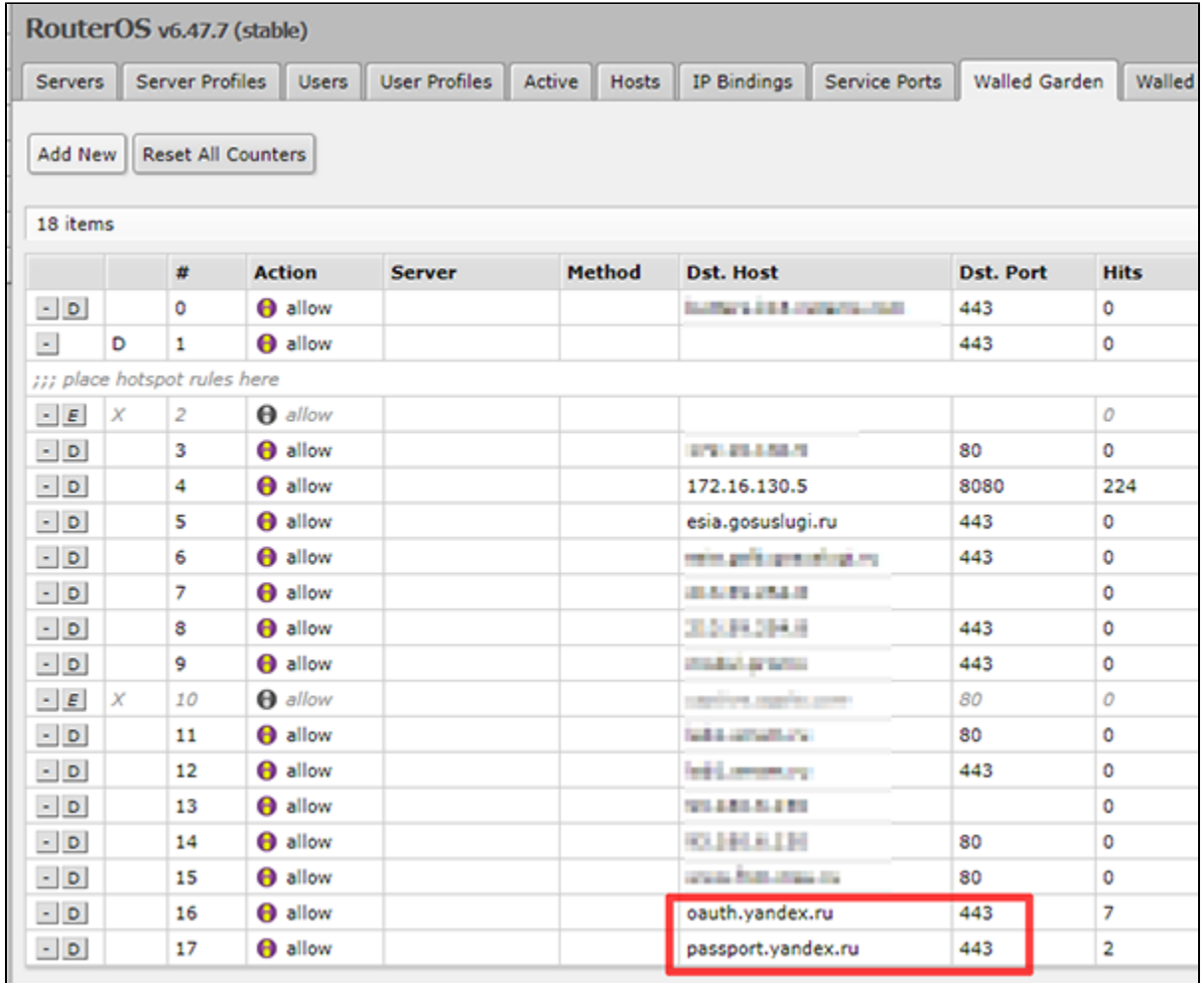

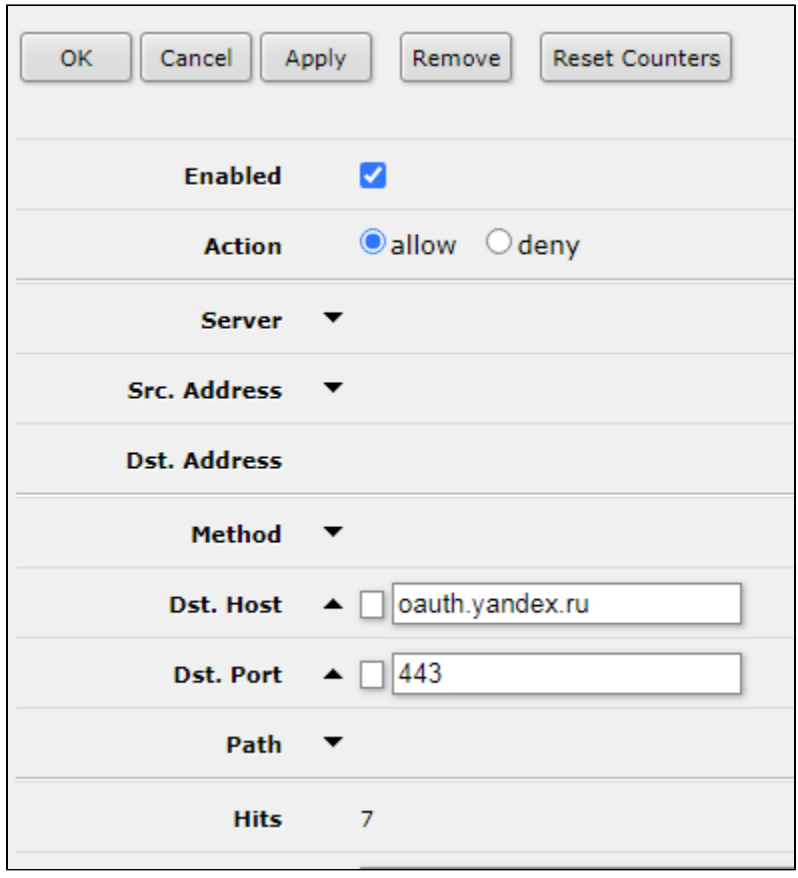

 $DNS-$ ,  $IP IP ACL/$ .

 $\blacksquare$ 

```
5. WNAM ID. "" " " OAuth " "Yandex", URL:
```
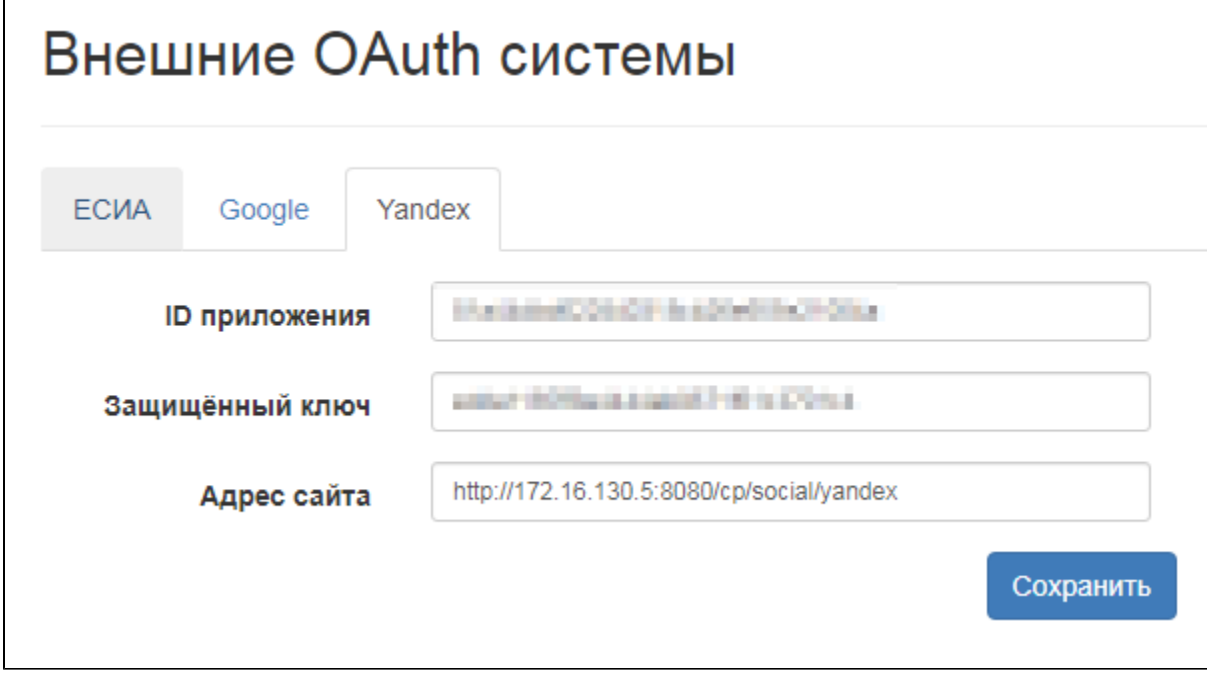

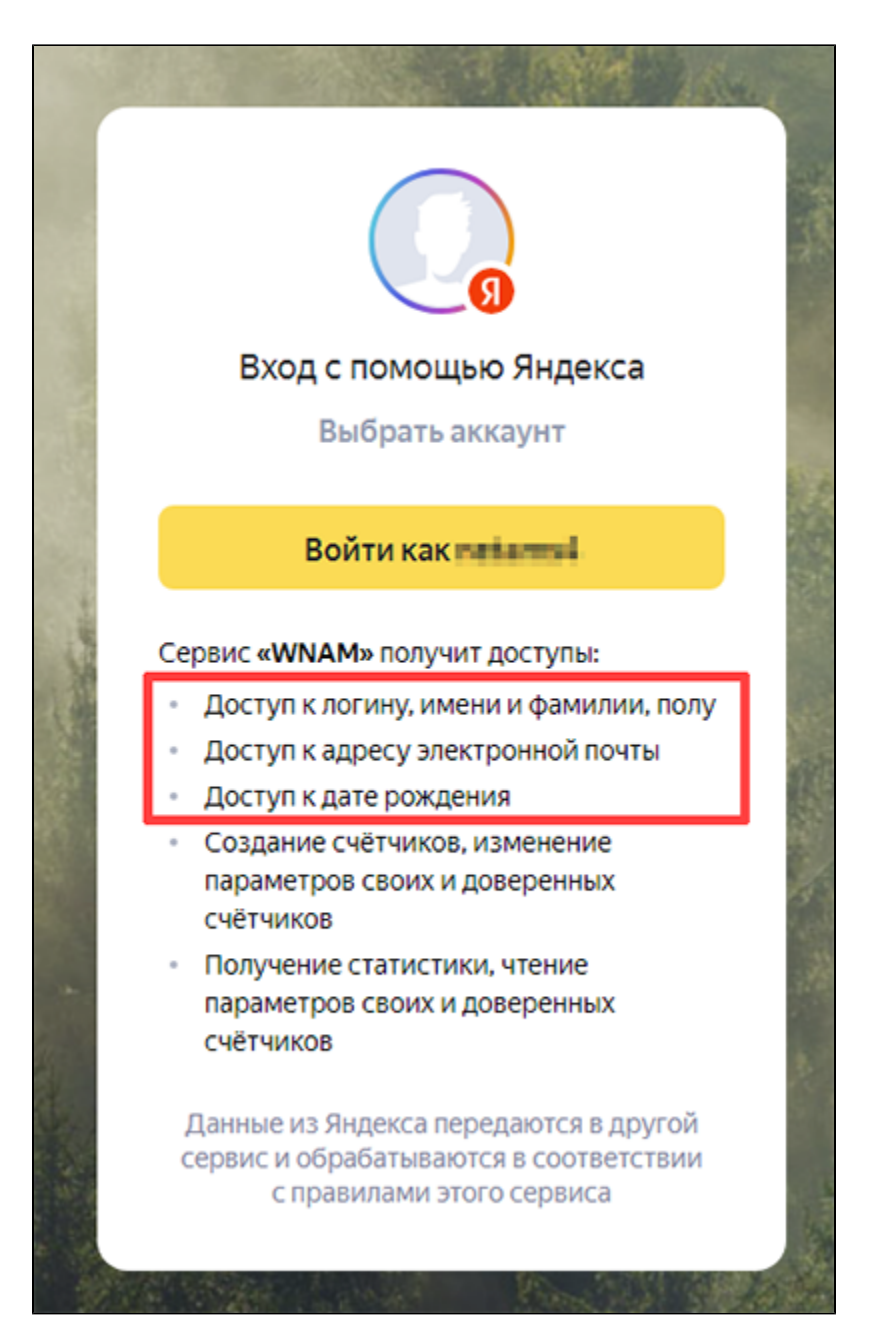

## - **wnam.log** :

, .

```
17:19:06.408 DEBUG [AuthController.java:358] - Request yandex code 4769692
17:19:06.597 DEBUG [YandexService.java:140] - Yandex token Token
\{accessToken='...', expres=31536000, tokenType='bearer', refreshToken='1:...',error='null', errorDescription='null'}
17:19:06.663 INFO [YandexService.java:152] - Response: {"id": "...", "login": 
"...", "\text{client\_id":} "...", "\text{display\_many::} "...", "\text{real\_name":} "...",
"first_name": "...", "last_name": "...", "sex": null, "default_email": "...", 
"emails": ["..."], "birthday": "...", "psuid": "..."}
17:19:06.700 DEBUG [YandexService.java:156] - Response: YaUser{name='...', 
sex='null', realName='...', id=..., bdate='...', email='...'}
```
7. . ID "" WNAM (, , , ). . "" " " " " " ID" ..

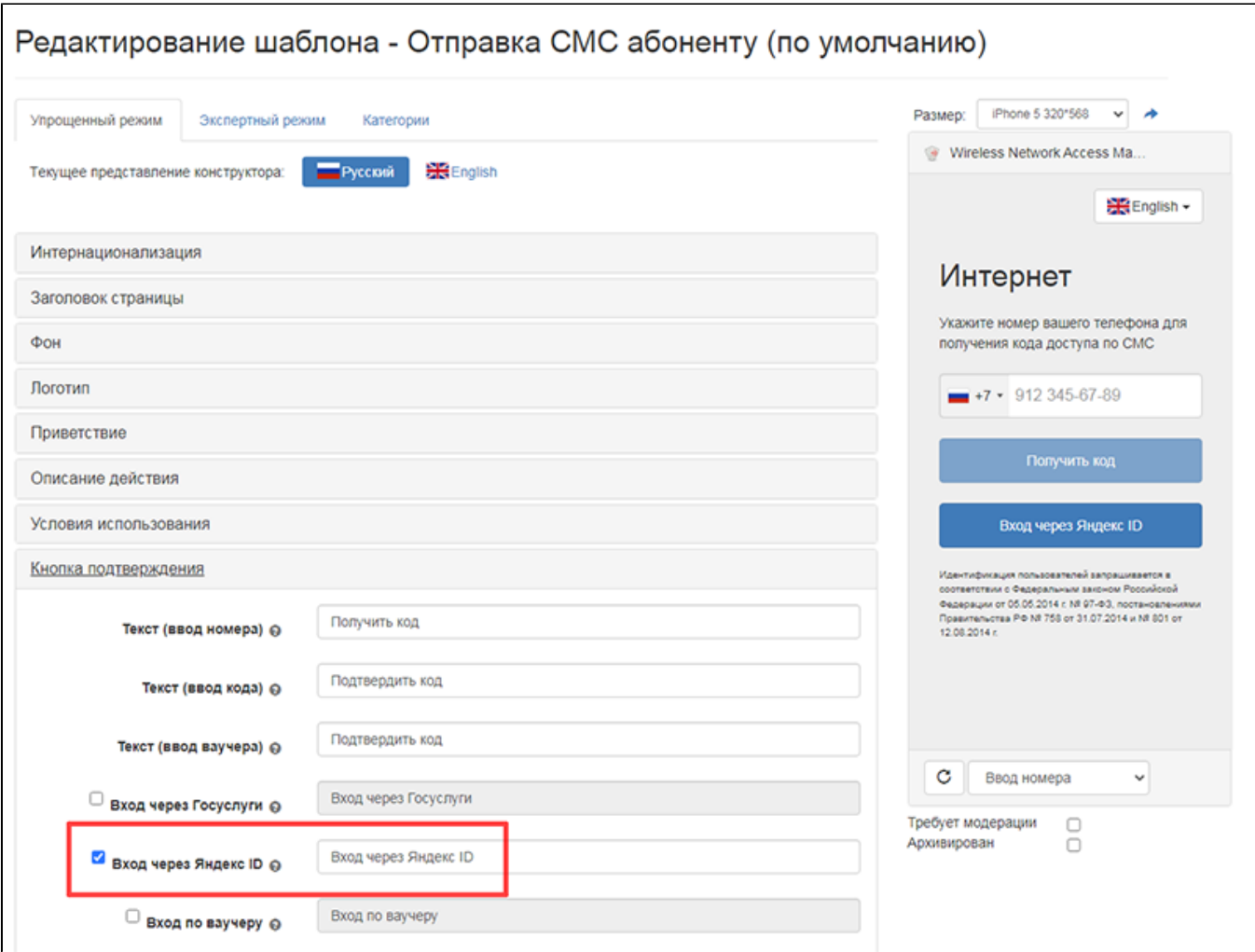

8. ID. "", ID. "":

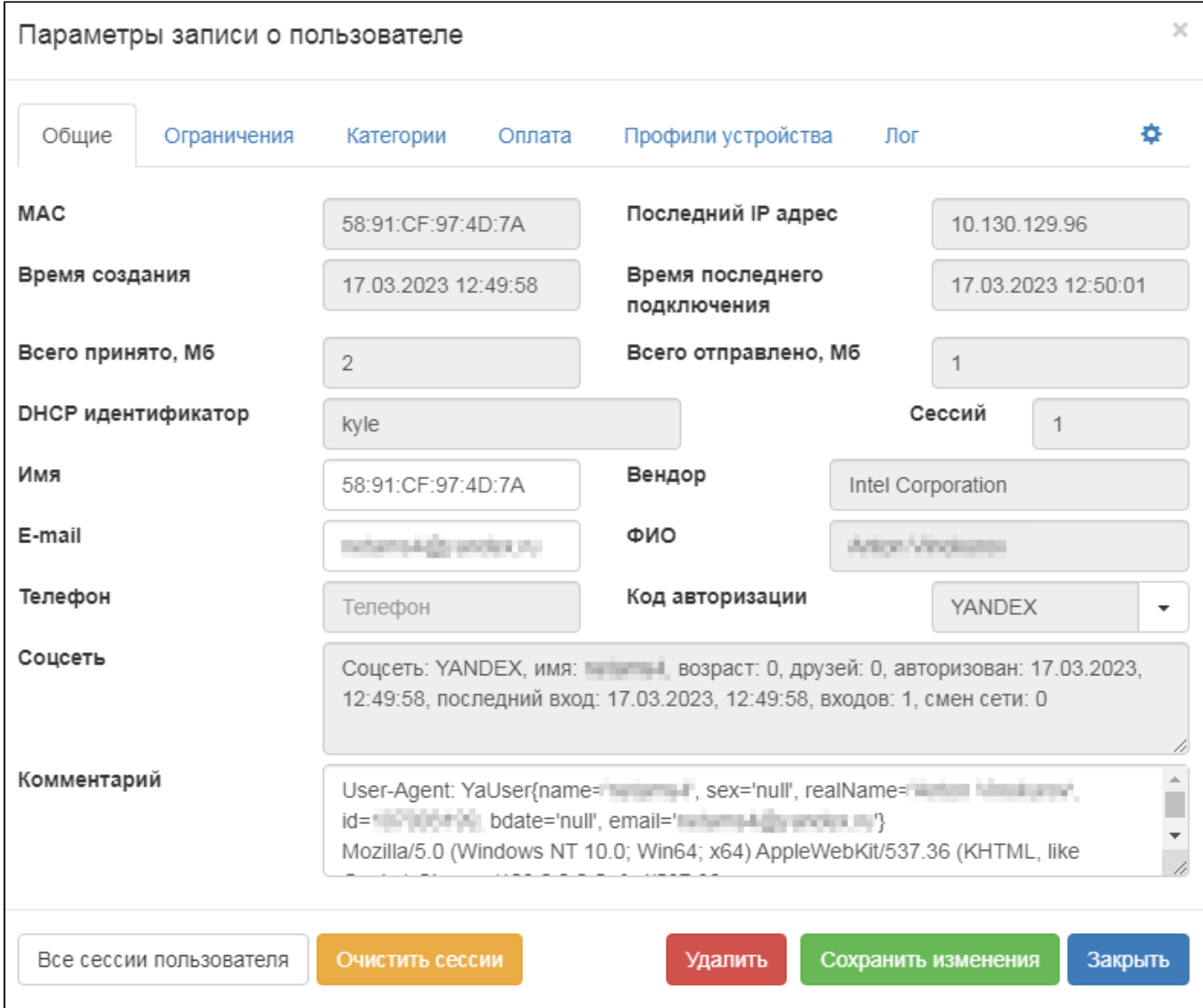